## **Mobile App How does an SOS emergency work?**

SOS should only be used for life and death emergencies. Using the SOS falsely is likely a crime as emergency responders may, or may not, see the request and respond.

To initiate an SOS simply click the icon at the top of the mobile app and follow the steps. Any emergency must be renewed as indicated by the countdown timer. SOS emergencies that expire may be canceled and response efforts stopped.

## **Mobile App**

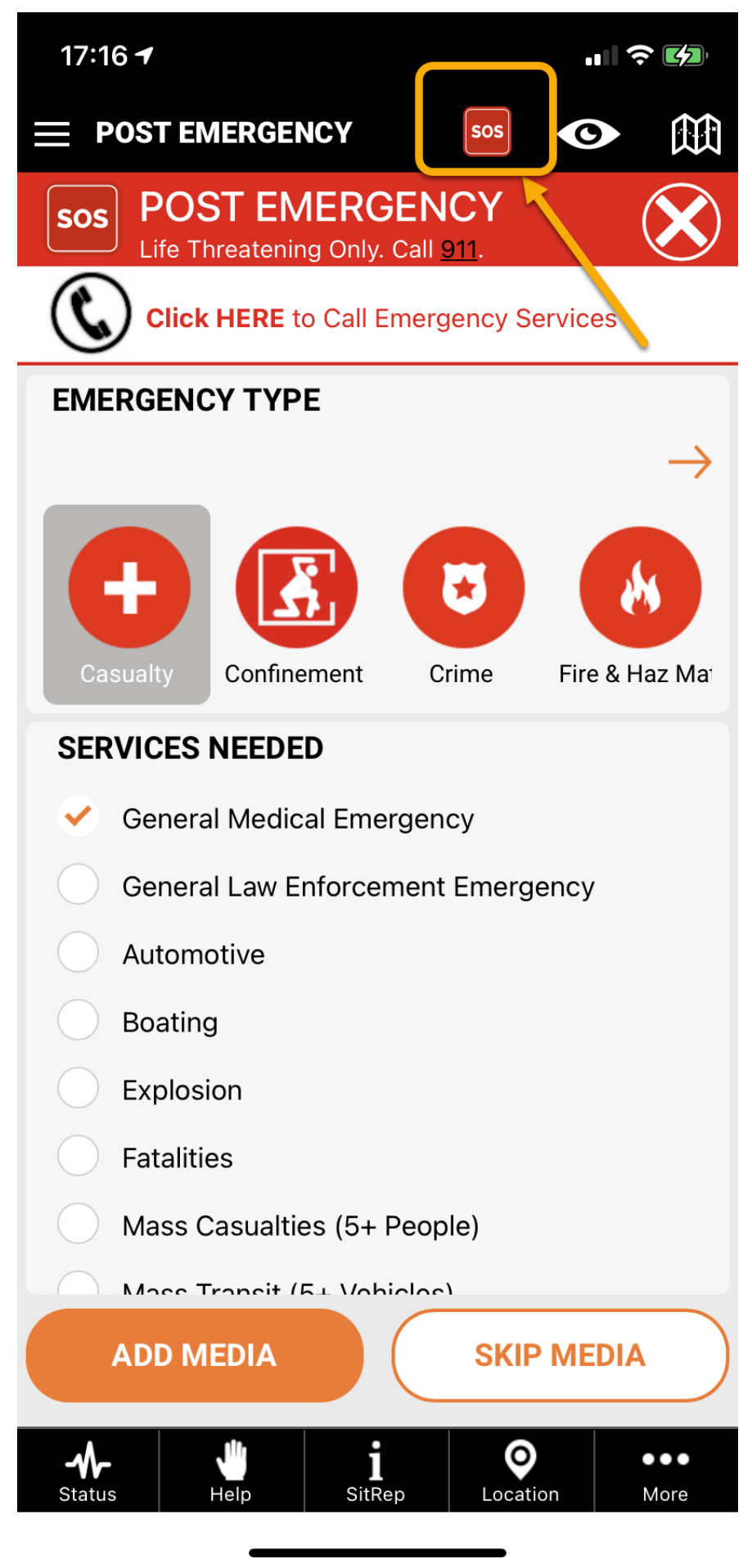

Page 2 / 3 **(c) 2025 Darryl Arnold <darryl.arnold@aftermathdata.com> | 2025-05-09 16:41** [URL: https://kb.pubsafe.net/index.php?action=faq&cat=6&id=32&artlang=en](https://kb.pubsafe.net/index.php?action=faq&cat=6&id=32&artlang=en)

## **Mobile App**

Unique solution ID: #1031 Author: PubSafe Last update: 2021-07-22 20:56

> Page 3 / 3 **(c) 2025 Darryl Arnold <darryl.arnold@aftermathdata.com> | 2025-05-09 16:41** [URL: https://kb.pubsafe.net/index.php?action=faq&cat=6&id=32&artlang=en](https://kb.pubsafe.net/index.php?action=faq&cat=6&id=32&artlang=en)